# **PyStanfordDependencies Documentation**

*Release v0.2.0*

August 02, 2015

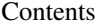

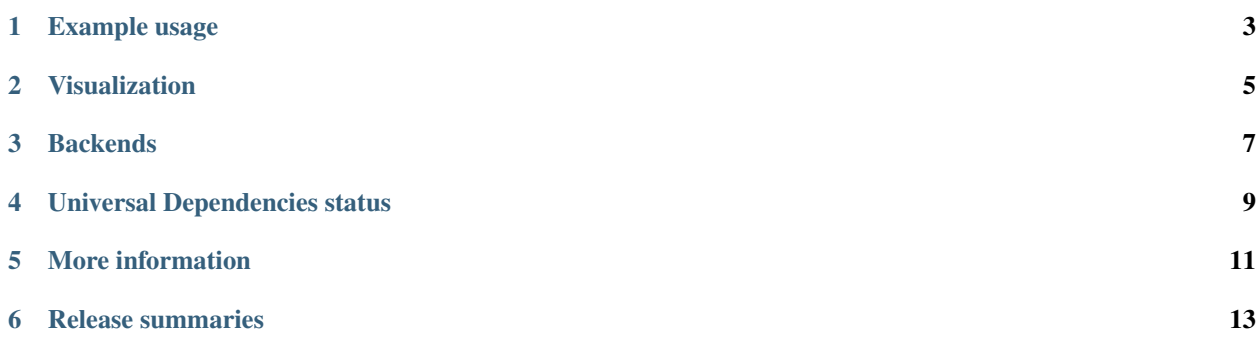

Python interface for converting [Penn Treebank](http://www.cis.upenn.edu/~treebank/) trees to [Stanford Dependencies.](http://nlp.stanford.edu/software/stanford-dependencies.shtml)

#### **Example usage**

<span id="page-6-0"></span>Start by getting a StanfordDependencies instance with StanfordDependencies.get\_instance():

```
>>> import StanfordDependencies
>>> sd = StanfordDependencies.get_instance(backend='subprocess')
```
get\_instance() takes several options. backend can currently be subprocess or jpype (see below). If you have an existing [Stanford CoreNLP](http://nlp.stanford.edu/software/corenlp.shtml) or [Stanford Parser](http://nlp.stanford.edu/software/lex-parser.shtml) jar file, use the jar\_filename parameter to point to the full path of the jar file. Otherwise, PyStanfordDependencies will download a jar file for you and store it in locally (~/.local/share/pystanforddeps). You can request a specific version with the version flag, e.g., version='3.4.1'. To convert trees, use the convert\_trees() or convert\_tree() method (note that by default, convert\_trees() can be considerably faster if you're doing batch conversion). These return a sentence (list of  $\text{Token objects}$ ) or a list of sentences (list of list of  $\text{Token objects}$ ) respectively:

```
>>> sent = sd.convert_tree('(S1 (NP (DT some) (JJ blue) (NN moose)))')
>>> for token in sent:
... print token
...
Token(index=1, form='some', cpos='DT', pos='DT', head=3, deprel='det')
Token(index=2, form='blue', cpos='JJ', pos='JJ', head=3, deprel='amod')
Token(index=3, form='moose', cpos='NN', pos='NN', head=0, deprel='root')
```
This tells you that moose is the head of the sentence and is modified by some (with a det = determiner relation) and blue (with an amod = adjective modifier relation). Fields on Token objects are readable as attributes. See docs for additional options in convert tree() and convert trees().

### **Visualization**

<span id="page-8-0"></span>If you have the [asciitree](https://pypi.python.org/pypi/asciitree) package, you can use a prettier ASCII formatter:

```
>>> print sent.as_asciitree()
moose [root]
  +-- some [det]
  +-- blue [amod]
```
If you have Python 2.7 or later, you can use [Graphviz](http://graphviz.org/) to render your graphs. You'll need the [Python graphviz](https://pypi.python.org/pypi/graphviz) package to call as\_dotgraph():

```
>>> dotgraph = sent.as_dotgraph()
>>> print dotgraph
digraph {
        0 [label=root]
        1 [label=some]
               3 -> 1 [label=det]
        2 [label=blue]
               3 -> 2 [label=amod]
        3 [label=moose]
               0 -> 3 [label=root]
}
>>> dotgraph.render('moose') # renders a PDF by default
'moose.pdf'
>>> dotgraph.format = 'svg'
>>> dotgraph.render('moose')
'moose.svg'
```
The Python [xdot](https://pypi.python.org/pypi/xdot) package provides an interactive visualization:

```
>>> import xdot
>>> window = xdot.DotWindow()
>>> window.set_dotcode(dotgraph.source)
```
Both as\_asciitree() and as\_dotgraph() allow customization. See the docs for additional options.

## **Backends**

<span id="page-10-0"></span>Currently PyStanfordDependencies includes two backends:

- subprocess (works anywhere with a java binary, slow so batched conversions with convert\_trees() are recommended)
- jpype (requires [jpype1,](https://pypi.python.org/pypi/JPype1) faster than Subprocess, includes access to the Stanford CoreNLP lemmatizer)

By default, PyStanfordDependencies will attempt to use the jpype backend. If jpype isn't available or crashes on startup, PyStanfordDependencies will fallback to subprocess with a warning.

## **Universal Dependencies status**

<span id="page-12-0"></span>PyStanfordDependencies mostly supports [Universal Dependencies](http://universaldependencies.github.io/docs/) (see [issue #10](https://github.com/dmcc/PyStanfordDependencies/issues/10) for the most up to date status). PyStanfordDependencies output matches Universal Dependencies in terms of structure and dependency labels, but Universal POS tags and features are missing.

## **More information**

<span id="page-14-0"></span>Licensed under [Apache 2.0.](http://www.apache.org/licenses/LICENSE-2.0) Written by David McClosky [\(homepage,](http://nlp.stanford.edu/~mcclosky/) [code\)](http://github.com/dmcc) Bug reports and feature requests: [GitHub issue tracker](http://github.com/dmcc/PyStanfordDependencies/issues)

#### **Release summaries**

- <span id="page-16-0"></span>• 0.2.0 (2015.08.02): Universal Dependencies support (mostly), Python 3 support (fully), minor API updates
- 0.1.7 (2015.06.13): Bugfixes for JPype, support for IBM Java
- 0.1.6 (2015.02.12): Support for graphviz formatting, CoreNLP 3.5.1, better Windows portability
- 0.1.5 (2015.01.10): Support for ASCII tree formatting
- 0.1.4 (2015.01.07): Fix CCprocessed support
- 0.1.3 (2015.01.03): Bugfixes, coveralls integration, refactoring
- 0.1.2 (2015.01.02): Better CoNLL structures, test suite and Travis CI support, bugfixes
- 0.1.1 (2014.12.15): More docs, fewer bugs
- 0.1 (2014.12.14): Initial version